## IDT Short Term Project 1 (Design a guessing game) Description

Students will work in small groups to design a number guessing game. The app will allow one user to enter a number and a second user to try to guess the number.

### **Standards**

IT-PGA-2 Describe the software application life cycle and use a prototype development model to develop applications.

IT-PGA-4 Design, develop, and implement accessible and usable interfaces, and analyze applications for engaging the user.

#### Business Ethics

Students will model work readiness traits required for success in the workplace including teamwork, multitasking, integrity, honesty, accountability, punctuality, time management, and respect for diversity.

#### Expectations

Students are expected to use the skills and concepts learned in the course to design a working guessing game.

#### **Objectives**

Students will design a game in MIT AppInventor.

The user needs to be able to:

Guess a number

Text box to enter the number guessed

Button to input the number

Receive feedback to adjust their guesses

Feedback label that prompts the user to guess higher or lower

Feedback label that tells the user how many guesses are left

Feedback label that lets the user know whether they won or lost

Control over game conditions

Text box to enter the number the player is trying to guess

Button to input the number the player is trying to guess

A way to limit the number of guesses

Reset/play again button

## Project Time

The project will take approximately 5 hours to complete. Rubric

50 points Game functions with all the features listed in objectives

25 points Game interface is intuitive and easy to use

25 points There are no errors when the game is run

# Benjamin C.

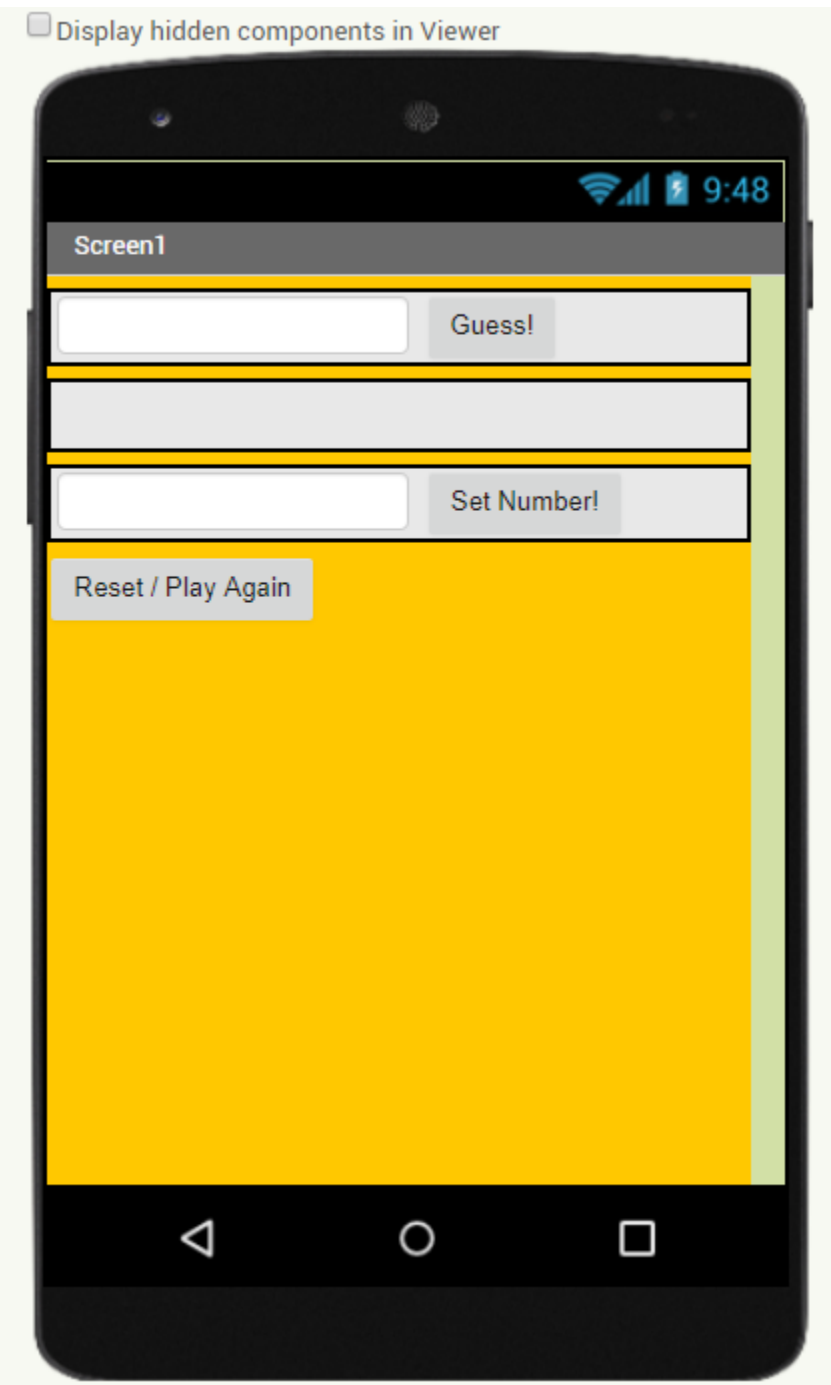

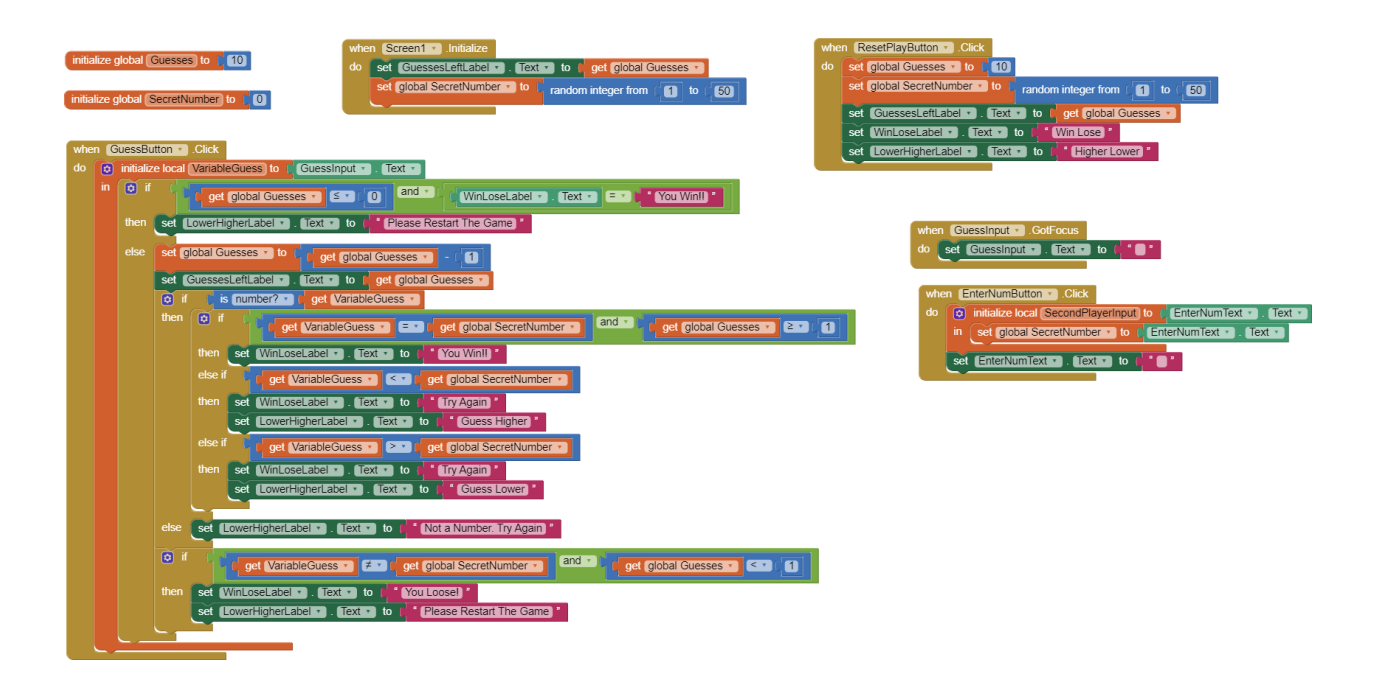

Good job, Ben.

50 points Game functions with all the features listed in objectives - 50

25 points Game interface is intuitive and easy to use - 25

25 points There are no errors when the game is  $run - 25$ 

Total Earned - 100